# CS 351 Design of Large Programs Concurrency

#### Brooke Chenoweth

University of New Mexico

Spring 2024

### Sequential Process Characterization

- Program code (fixed)
- Control state (program counter)
- Memory state
  - stack
  - heap
- Formal properties
  - safety (does nothing wrong)
  - liveness (makes progress)

Program Counter code f stack

heap

executing process

## Physical Parallelism

Parallel execution of multiple independent processes takes place on separate physical hardware resources

- multiple cores
- specialized hardware interfaces
- parallel computers
- etc.

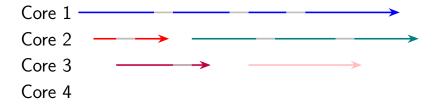

## Logical Parallelism

- Interleaved execution of multiple independent processes takes place on a shared physical hardware resource (single CPU)
- Logical and physical parallelism coexist on modern computers
- Same two programs
  - may share a core at some point (interleaved execution)
  - may execute on separate cores at other times (parallel execution)

### **Process Scheduling**

- It is the responsibility of the operating system to schedule the execution of the processes sharing one computing platform
- The scheduling policy significantly impacts the execution times of the individual processes
- Any attempt to perform a performance analysis needs to take the scheduling policy into account

## Sample Scheduling Policies

- Fixed window
  - within a fixed-size window, each process has an assigned execution slot
- Round robin
  - each process gets a turn with no process being allowed to run forever
- Priority based
  - the process with the highest priority is scheduled first and runs to completion
  - the schedule may be preemptive or not

#### Concurrency

- *Concurrency* is an abstract unifying framework that enables one to reason about logical and physical parallelism
- It abstracts out
  - physical resources
  - timing considerations
- It achieves this by reducing all forms of parallelism to *nondeterministic execution of concurrent processes*
- It allows one to reason about the execution of concurrent processes while ignoring many of the complexities of the execution environment

#### Why Abstraction is Important

- Concurrent execution of multiple processes is an essential feature of modern computing
- Programming language development did not pay sufficient attention to concurrency, making programming more complex than it ought to be
- Some languages (including Java) include explicit constructs that address concurrent programming

## Why Abstraction is Important

Concurrency introduces significant levels of complexity

- programs are rarely independent of each other
- programs need to coordinate with each other and compete for resources
- programs may need to coordinate even when
  - developed independently
  - residing on processors across the world

### **Fundamental Concepts**

Atomicity

- An operation is atomic if it appears to be instantaneous and uninterruptable
- Programming languages provide only minimal atomicity guarantees
  - read a simple variable
  - write a simple variable
- This greatly complicates the programming task

## **Fundamental Concepts**

#### Fairness

- Nondeterminism abstracts out the details of the scheduling policy
- Minimal guarantees are still needed in order to reason about process execution
  - *weak fairness* is a useful abstract concept, every program is eventually scheduled to execute
  - the operating system scheduling policy needs to be assessed when making such an assumption

#### Anomalies

Atomicity

- Let x=3 and y=5
- Consider the statement x := x + y
- What is the final value of x?

## Anomalies

#### Fairness

- Assume a priority-based non-preemptive schedule
- Process P has the high priority 1
- Process Q has the low priority 2
- P is idle
- Q is busy (running)
- When will P run again?

In the absence of atomicity programming itself becomes impossible!

- Account balance \$245
- Teller 1: deposit \$100
  - read account balance
  - add \$100
  - update balance
- Teller 2: deposit \$300
  - read account balance
  - add \$300
  - update balance
- Account balance

(1)

In the absence of atomicity programming itself becomes impossible!

- Account balance \$245
- Teller 1: deposit \$100
  - read account balance (\$245)
  - add \$100
  - update balance
- Teller 2: deposit \$300
  - read account balance
  - add \$300
  - update balance
- Account balance

In the absence of atomicity programming itself becomes impossible!

- Account balance \$245
- Teller 1: deposit \$100
  - read account balance (\$245)
  - add \$100 (\$345)
  - update balance
- Teller 2: deposit \$300
  - read account balance
  - add \$300
  - update balance
- Account balance

(1) (2)

(2)

(3)

In the absence of atomicity programming itself becomes impossible!

- Account balance \$245
- Teller 1: deposit \$100
  - read account balance (\$245)
  - add \$100 (\$345)
  - update balance
- Teller 2: deposit \$300
  - read account balance (\$245)
  - add \$300
  - update balance
- Account balance

(2)

(3)

In the absence of atomicity programming itself becomes impossible!

- Account balance \$245
- Teller 1: deposit \$100
  - read account balance (\$245)
  - add \$100 (\$345)
  - update balance
- Teller 2: deposit \$300
  - read account balance (\$245)
  - add \$300 (\$545)
  - update balance
- Account balance

In the absence of atomicity programming itself becomes impossible!

- Account balance \$245
- Teller 1: deposit \$100
  - read account balance (\$245)
  - add \$100 (\$345)
  - update balance
- Teller 2: deposit \$300
  - read account balance (\$245)
  - add \$300 (\$545)
  - update balance (\$545)
- Account balance

| (3) | ) |
|-----|---|
| (4) | ) |
| (5) | ) |

(2)

In the absence of atomicity programming itself becomes impossible!

- Account balance \$245
- Teller 1: deposit \$100
  - read account balance (\$245)
  - add \$100 (\$345)
  - update balance (\$345)
- Teller 2: deposit \$300
  - read account balance (\$245)
  - add \$300 (\$545)
  - update balance (\$545)
- Account balance \$345 (WRONG!)

| (2             | )<br>)) |
|----------------|---------|
| (3<br>(4<br>(5 | )))     |

Critical Region

- a block of code that is executed atomically
- a way to ensure mutual exclusion

This time, each deposit is a critical region.

- Account balance \$245
- Teller 1: deposit \$100
  - read account balance
  - add \$100
  - update balance
- Teller 2: deposit \$300
  - read account balance
  - add \$300
  - update balance
- Account balance

(1)

This time, each deposit is a critical region.

- Account balance \$245
- Teller 1: deposit \$100
  - read account balance (\$245)
  - add \$100 (\$345)
  - update balance (\$345)
- Teller 2: deposit \$300
  - read account balance
  - add \$300
  - update balance
- Account balance

(1)

(2)

This time, each deposit is a critical region.

- Account balance \$245
- Teller 1: deposit \$100
  - read account balance (\$245)
  - add \$100 (\$345)
  - update balance (\$345)
- Teller 2: deposit \$300
  - read account balance (\$345)
  - add \$300 (\$645)
  - update balance (\$645)
- Account balance \$645 (CORRECT!)

### Basics of Mutual Exclusion

- Test and set
- Locks
- Semaphores
- Mutual exclusion constructs (programming language specific)

- let G guard some resource that demands mutually exclusive access
- let G = true indicating that the resource is available
- processes P and Q need the resource

- let G guard some resource that demands mutually exclusive access
- let G = true indicating that the resource is available
- processes P and Q need the resource
- P reads G to be true

- let G guard some resource that demands mutually exclusive access
- let G = true indicating that the resource is available
- processes P and Q need the resource
- P reads G to be true
- Q reads G to be true

- let G guard some resource that demands mutually exclusive access
- let G = true indicating that the resource is available
- processes P and Q need the resource
- P reads G to be true
- Q reads G to be true
- P sets G to false
- P starts using the resource

- let G guard some resource that demands mutually exclusive access
- let G = true indicating that the resource is available
- processes P and Q need the resource
- P reads G to be true
- Q reads G to be true
- P sets G to false
- P starts using the resource
- Q sets G to false
- Q starts using the resource

- Hardware support is needed
- A process must test and set the flag in a single atomic step

```
while (true) do
if G then G := false Must be atomic
    use resource
    G := true
    break
    fi
    od
```

• The busy-wait is a real problem!

#### Locks

- Test and set enables the introduction of locks
- Associate a lock with each resource
- Bracket the use of the resource with the operations
  - lock(G)
    - returns only when the lock is set
    - the process is suspended avoiding busy-wait
  - unlock(G)

#### Locks

- A process may secure multiple resources as needed lock(file1) lock(file2) transfer data from file1 to file2 unlock(file2) unlock(file1)
- Possible anomalies:
  - accessing the resource without locking
  - failing to issue the unlock
  - deadlock

#### Deadlock Avoidance

- Deadlock occurs when two processes are waiting on each other to release some resource
- One way of avoiding deadlock is for all the processes to lock resources in the same order

#### Semaphores

- A semaphore is a construct designed to allow at most k processes get access to a given resource
- When k is 1, the semaphore becomes a basic lock (a binary semaphore)
- Traditionally the two operations over a semaphore are
  - P(s) tests for zero and decrements s by one, if greater than zero
  - V(s) increments s by one indicating the release of the resource
- All processes must follow the same protocol P(s) — guards entry to the resource use of resource

$$V(s)$$
 — frees the resource